## TherMedius® Achtsamkeits-Ecke

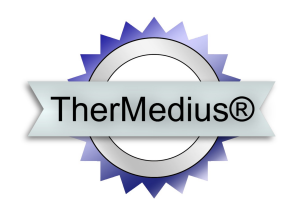

## **Zeitfresser entdecken**

*Autor: HPP Josef Bacher-Maurer*

*Wir haben genug Zeit, wenn wir sie nur richtig verwenden. (Johann Wolfgang von Goethe)*

"Die Zeit läuft mir davon…"

Wer kennt es nicht zuletzt von sich selbst – dies und jenes ist noch zu erledigen und dies und das habe ich noch nicht geschafft. Der ständige Kampf gegen die Zeit, gegen die Stunden, die Tage, Wochen, Monate und vielleicht sogar Jahre. Ein Kampf im ungleichen Kräfteverhältnis und damit töricht wenn ich in diesen Kampf einsteige - oder? Bedeutet der Kampf mit der Zeit sogar, die Kriegserklärung gegen mein Leben(-szeitkonto)?

So berichten mir natürlich auch viele meiner Klienten darüber keine Zeitreserven zu haben und klagen über ihr Leiden gestresst zu sein, keine Zeit für Ruhe zu haben und so weiter. Dann kommen immer wieder die gleichen Aussagen wie: "...das mache ich, sobald ich dafür Zeit habe..." oder "... wenn ich erst mal Ruhe habe...", "...wenn die Kinder außer Haus sind...", "...wenn ich mal in Rente bin…". Wem von uns Therapeuten oder Beratern wundert es, wenn diese Symptome der "Verschieberitis" meist Herzensthemen und Ressourcen der Klienten betrifft?

Sich selber Achtsamkeit schenken, den "Gegner Zeit" anzuhalten und die Zeit als wertvolles Geschenk wahrzunehmen, mit dem man sorgfältig umgehen muss, ist für die therapeutische Arbeit mit unseren Klienten ein wichtiges Instrument.

Die heutige Übung soll Ihnen eine Idee liefern, wie Sie mit Ihren Klienten sogenannte "Zeitfresser" aufspüren und in achtsame Routine zu wandeln können. Ich wünsche damit viel Erfolg!

Mit achtsamen Grüßen

Ihr Josef Bacher-Maurer

© Josef Bacher-Maurer & TherMedius® - www.hypnoseausbildung-seminar.de 1

## **Übung:**

Klären Sie Ihren Klienten auf, dass die Veränderung nur *er* herbeiführen kann. Weder das Warten auf äußere Veränderung, noch das Beklagen der jetzigen Situation hilft dem Klienten weiter.

Geben Sie dem Klienten die Hausaufgabe auf, dass er über eine komplette Woche hinweg, den gesamten Tagesablauf inklusive der Schlafenszeiten erfassen soll. Also eine Zeiterfassung führen, um die Ausgangsbasis transparent zu machen.

Ich sende meinen Klienten im Anschluss an die Sitzung eine *Excel-Tabelle für die Zeiterfassung* zu, die auch Sie sich in der Achtsamkeits-Ecke im Downloadbereich auf der Website in der Tabelle direkt unter diesem PDF *gratis herunterladen können*.

In der **Spalte A** ist der Kalendertag einzutragen. In den **Spalten B-G** sind für jede Minute der Wert 1 entsprechend einzutragen. Also bei 6 Stunden Schlaf ist der Wert 360 (für 360 Minuten) einzutragen.

In die **Spalte H** sind die Fallzahlen einzutragen, also wie oft der Klient das Handy, Laptop, PC oder sonstige Medien nutzt (keine Zeiteinheiten).

In der **Spalte C** ist die berufliche Tätigkeit zu erfassen und in **Spalte D** alle anderen Tätigkeiten, wie Haushalt, Gartenarbeit, Einkauf, Lesen, Essenszeiten, Fernsehen usw. einzutragen.

Die **Spalte E** erfasst alle wirklich freie Zeit ohne jegliche Beschäftigung. Die **Spalte F** ist ausschließlich für Hobby(s) gedacht. In **Spalte G** soll die Zeit der Achtsamkeit erfasst werden.

Weisen Sie Ihren Klienten darauf hin, dass er diese Aufstellung möglichst analog/zeitnah zu seinem Tagesablauf führen sollte.

Er soll dabei *ehrlich zu sich selber sein* und die Aufstellung gewissenhaft führen, damit das Ergebnis am Ende auch aussagefähig ist.

Hilfreich dabei ist, wenn der Klient tagsüber *einfach ein Blatt Papier und Stift bei sich hat*, auf dem er sich tagsüber Notizen macht, um sie dann abends in die Excel-Tabelle zu übertragen.

## **Auswertung:**

Der Klient soll Ihnen vor dem nächsten Termin die Tabelle per Mail zusenden.

Summieren Sie nun die Spaltenwerte jeweils auf. Sie erhalten dann bereits einen groben Überblick über die Lebensschwerpunkte sowie mögliche Potentiale beim Klienten. Im Beisein des Klienten gehen Sie dann die Tabelle durch und er soll Ihnen zum jeweiligen Tag und den Spalten sagen, was er daran mit Freude getan hat und was er als Belastung/Pflichterfüllung empfindet bzw. was ihm Kraft kostet.

Hinterlegen Sie die freudigen Bereiche grün und die belastenden Bereiche rot.

Die übrigen Bereiche wie Schlafenszeit oder auch neutrale Zeiten hinterlegen Sie gelb. Hinterfragen Sie jedoch alle Bewertungen beim Klienten und spüren Sie hin, ob Sie als Therapeut auch wirklich die Freude beim Klienten wahrnehmen können, wenn er z. B. sagt, dass er Gartenarbeit als Freude definiert.

Als Ergebnis erhalten Sie **eine optische Darstellung, wie grün und Lebensfroh eine Beispielwoche im Leben dieses Menschen ist, ob er damit wirklich zufrieden ist und ob es etwas zu verändern gibt**.

Thematisieren Sie vor allem, wie ein achtsamerer Umgang zu erreichen ist, denn in aller Regel wird die Spalte "Achtsamkeit" im Verhältnis unterrepräsentiert sein.

Die Momente der Achtsamkeit halten die Zeit an, bringen Kraft, Freude und schaffen Raum für das Neue.

Damit der Klient die Veränderung auch kontrollieren kann, sollte er über eine gewisse Zeit hinweg das Zeitkonto weiterführen. Dabei lassen sich Verschiebungen gut erkennen und sind optisch kontrollierbar.